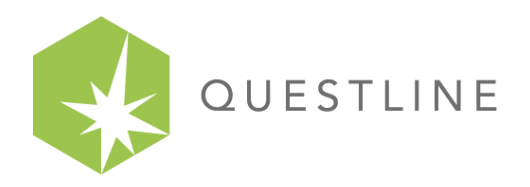

#### We Make Energy Engaging

# **Improving Your Power Factor**

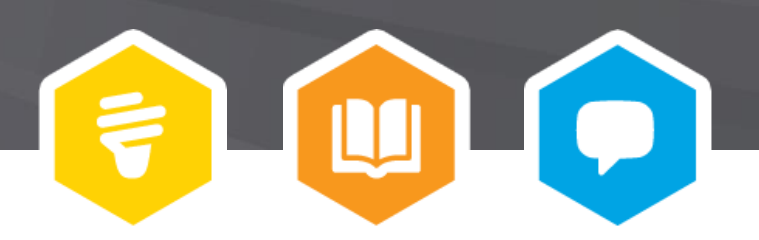

# Meet Your Panelist

• Mike Carter

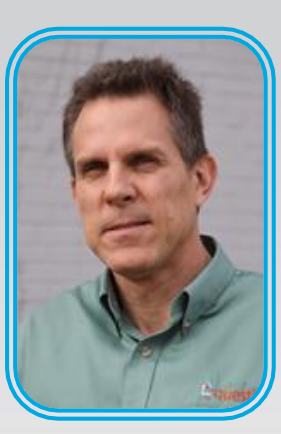

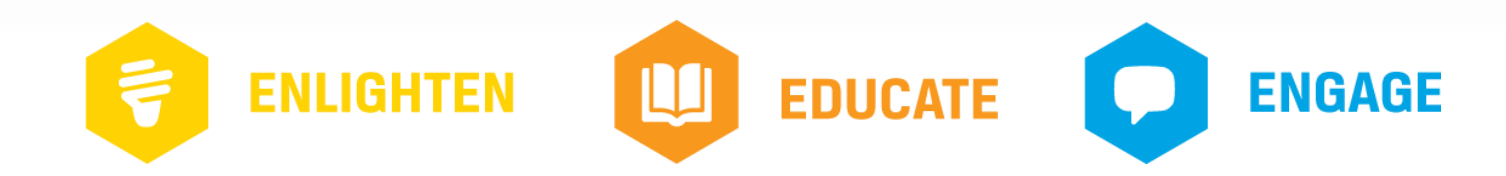

# NEEA Northwest Industrial Training

#### • **Provided by:**

Northwest Regional Industrial Training Center: (888) 720-6823 [industrial-training@industrial.neea.org](mailto:industrial-training@industrial.neea.org)

#### • **Co-sponsored by your utility and:**

Washington State University Extension Energy Program

Bonneville Power Administration

Northwest Food Processors Association

#### • **Utility incentives and programs:**

Contact your local utility representative

[Go to the NEEA calendar at http://neea.org/get](http://neea.org/get-involved/calendar)involved/calendar for trainings and events scheduled around the Northwest region.

To register for a training, look for it by date and title. Once you find the training you want to register for, click on the title and you will find a description and registration information. Trainings are posted to the calendar as dates are finalized, so please check the calendar regularly or contact the training team at 888-720-6823.

# Upcoming In-Class Trainings

• **Special Event:** 

**NW Energy Efficiency Summit**

January 15, 2014: Portland, OR

<http://neea.org/get-involved/calendar>

## **Contents**

- Electrical Concepts
- What is Power Factor?
- What Causes Power Factor?
- Calculating Power Factor
- Correcting Power Factor
- Disadvantages of PF Correction

#### Electrical Concepts

- Current
	- o Flow of electric charges (amperes)
- Impedance
	- o Resistance to flow of current (ohms)
	- o Reactance
		- Inductance resists change in current o Waterwheel with flywheel
		- Capacitance resists change in voltage
			- o Leaking bucket

**INDUCTANCE** 

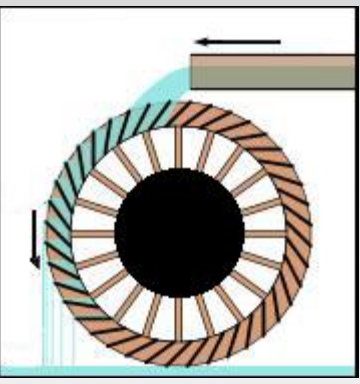

Image source: Daniel M. Short

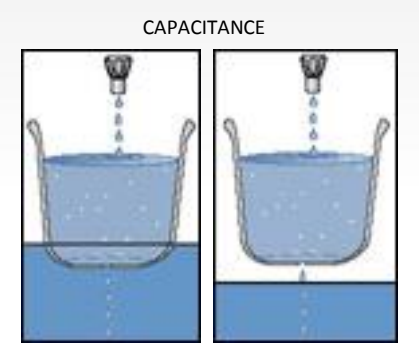

## Electrical Concepts

- Power versus Energy
	- o Kilowatt (kW) is a measure of **power**/demand.
		- A measure of the rate at which work is done

1 HP =  $746$  watts =  $33,000$  lb-ft/min =  $550$  lb-ft/sec

Power  $(kW) = HP \times 0.746/eff$ 

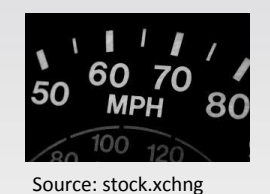

• Example: What is electrical power for a 200 HP motor?

Power (kW) = 200 HP x  $0.746/0.90 = 166$  kW

# Electrical Concepts

- Power versus Energy
	- o Kilowatt-hour (kWh) is a measure of **energy/load** consumption.
	- $\circ$  Energy (kWh) = Power (kW) x time (hrs)

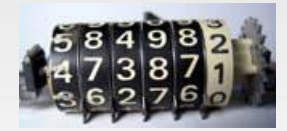

Source: Commonwealth of Kentucky

- Power Factor
	- o Real/active power (kW) does real work.
	- o Reactive power (kVAR) bound up in magnetic fields.
	- $\circ$  Apparent power (kVA) must be supplied by the utility to accommodate the reactive component.

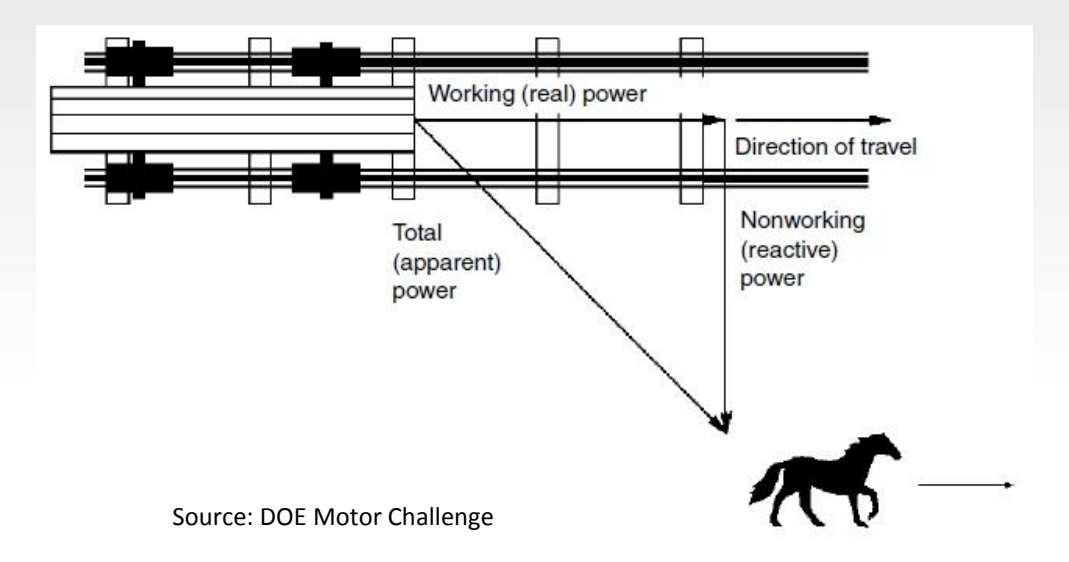

• Power Factor

Method #1

PF = Real/Apparent Power  $=$  kW/kVA = 75 kW/106 KVA  $= 0.70$  or  $70%$ 

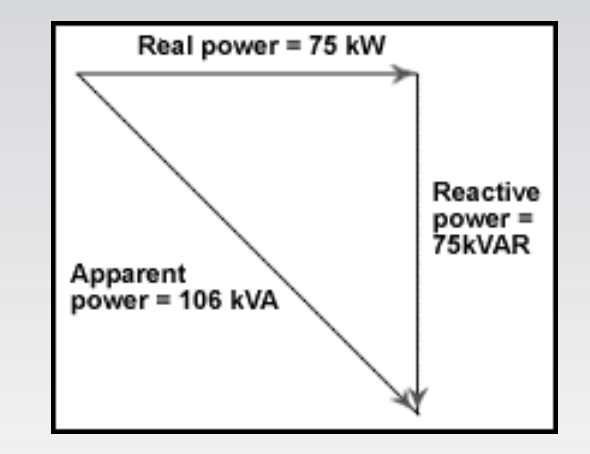

• Displacement Power Factor

Method #2

Power Factor =  $|cos \varnothing|$ 

ELI  $\sim$  current (I) lags voltage (E); inductive (L)  $ICE$  ~ current leads voltage; capacitive  $(C)$ 

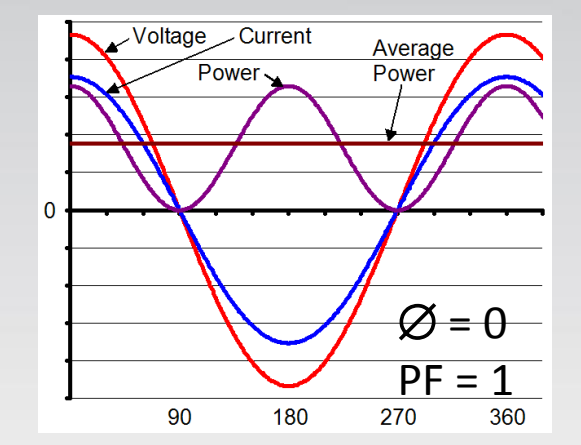

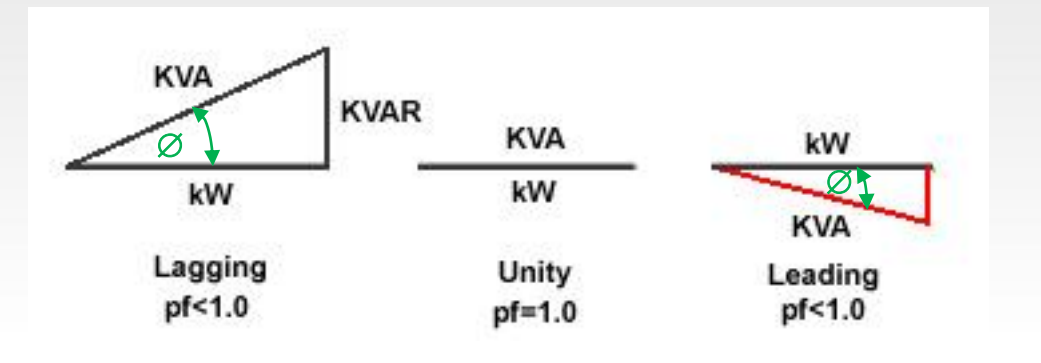

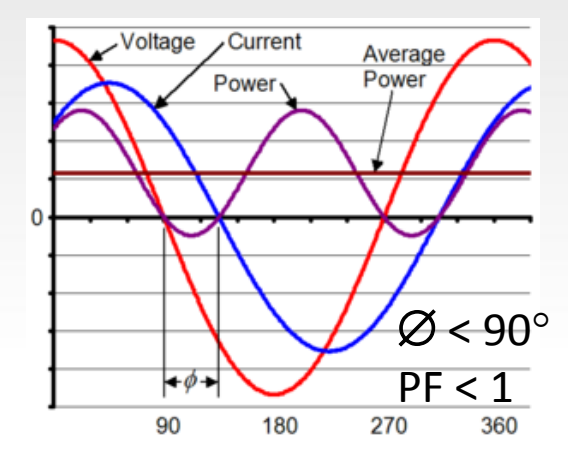

Source: Wikimedia Commons

• Distortion Power Factor (non-linear loads) Power Factor =  $\sqrt{[1/(1+THD^2)]}$ where THD = Total Harmonic Distortion

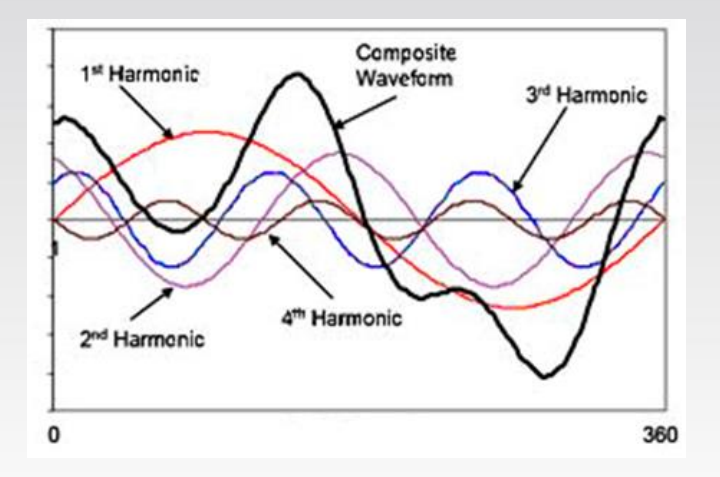

- Total Power Factor
	- o Product of distortion and displacement power factors

Total Power Factor =  $\sqrt{[1/(1+THD^2)]}$  •  $|\cos \varnothing|$ 

#### What is load factor?

#### • [Load Factor](http://members.questline.com/Article.aspx?articleID=4251)

- o Ratio of average load over peak load
- $\circ$  LF = kW<sub>Avg</sub>/kW<sub>P</sub> = kWh/hrs  $\div$  kW<sub>P</sub>
- o Example calculation assumptions
	- 30-day billing  $(30 \times 24 \text{ hrs} = 720 \text{ hrs})$
	- 86,400 kWh load
	- 175 kW peak

 $LF = 86,400/720 \div 175$  kW  $= 120 \div 175$  kW  $= 68\%$ 

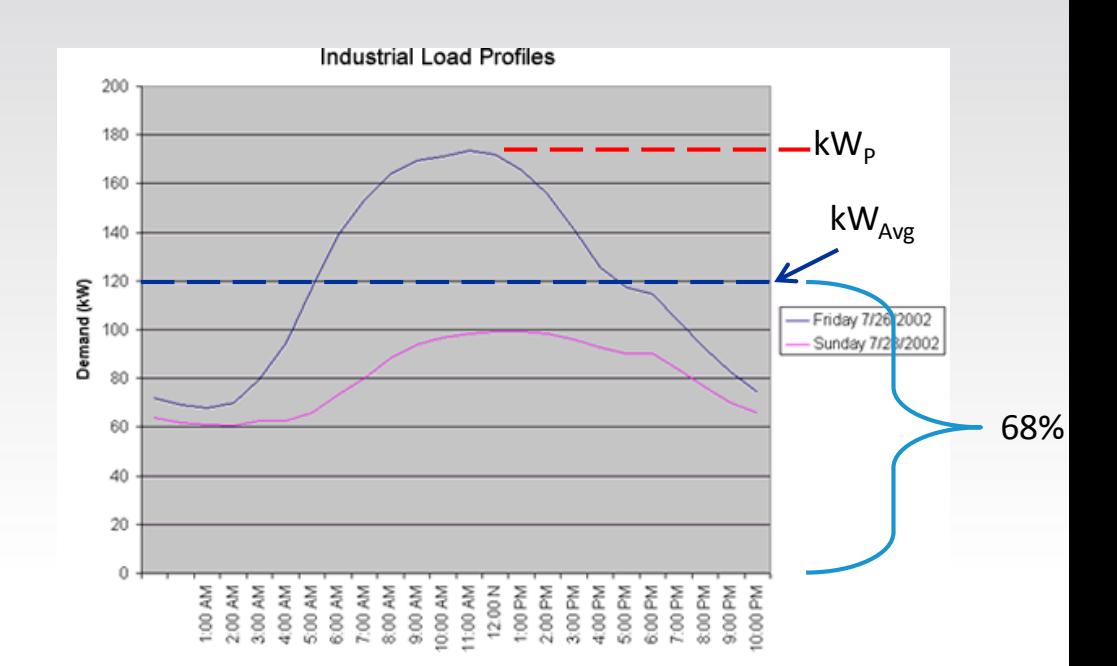

#### What causes power factor?

- Electric motors, transformers and inductors/chokes
	- o Current flow in coil creates magnetic fields.
		- Reactive power (kVAR)

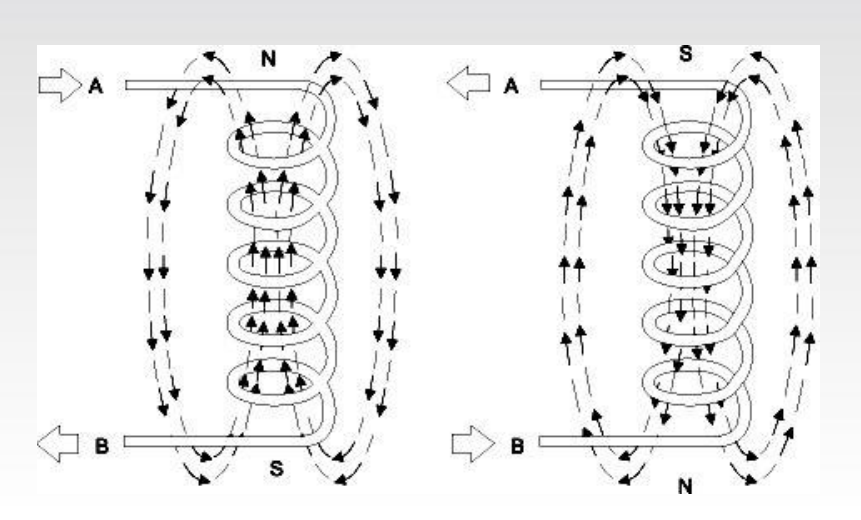

Source: Baldor Electric Company

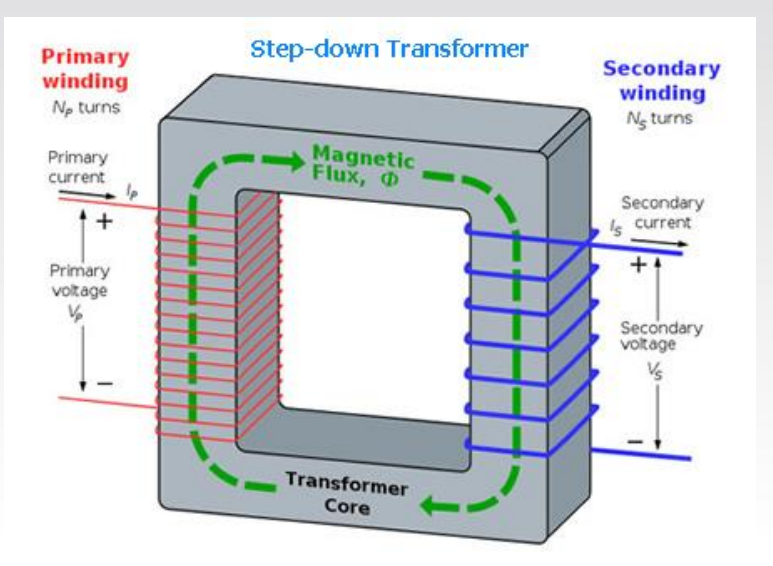

Source: CA Air Resources Board

#### What causes power factor?

- Impedance Z can be split into two parts  $Z = R + X = R + X_1 - X_c$ 
	- $\circ$  Resistance R (the part which is constant regardless of frequency)
	- $\circ$  Reactance X (the part which varies with frequency due to capacitance and inductance)

\n- Capacitive reactance 
$$
(X_c)
$$
\n- $X_c = \frac{1}{2 \pi fC} = \text{reactance in ohms }()$
\n- where  $f = \text{frequency in hertz (Hz)}$
\n- $C = \text{capacitance in farads (F)}$
\n

• Inductive reactance  $(X_L)$ 

 $X_1 = 2\pi fL$  where L = inductance in henrys (H)

• The total reactance (X) is the difference between the two

$$
X = X_L - X_C
$$

Source: The Electronics Club; John Hewes

# Calculating Power Factor

• Power Factor

o Given kW and kVAR, what is PF? PF = Real/Apparent Power  $=$  kW/kVA

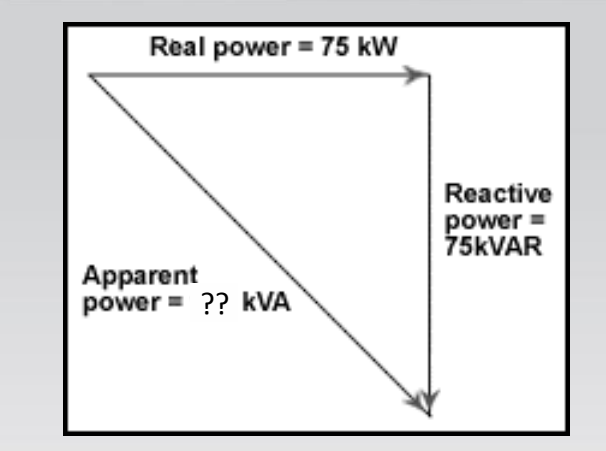

o Knowing 2 of 3 legs, you can calculate the other  $kVA^{2} = kW^{2} + kVAR^{2}$  $(kVA)<sup>2</sup> = (75)<sup>2</sup> + (75)<sup>2</sup> = 11,250$ Apparent Power (kVA) =  $\sqrt{11,250}$  $= 106$  kVA

Then: Power Factor =  $kW/kVA$  = 75/106 = 70.8%

# Calculating Power Factor

• What is power factor and kVAR for a circuit with 150 kVA and 120 kW?

120 kW 150 kVA PF = Real (kW)/Apparent (kVA)  $= 120$  kW / 150 kVA  $= 0.80$  $kVA<sup>2</sup> = kW<sup>2</sup> + kVAR<sup>2</sup>$  $kVAR = sqrt (kVA<sup>2</sup> - kW<sup>2</sup>)$  $=$ sqrt (150<sup>2</sup> – 120<sup>2</sup>)  $= 90$  kVAR

?? kVAR

## **Calculations**

• Real Power (inductive circuits)

```
O \cap P (1 \emptyset, kW) = (I x V x PF) / 1,000
Power (kW) = 223 A x 480 V x 0.7/1000
              = 75 kW
```

```
\circ P (3 \varnothing, kW) = (I x V x PF x 1.73) / 1,000
Power (kW) = 128 A x 480 V x 0.7 x 1.73/1000 
              = 75 kW
```
- Power factor (PF)
	- o [PF correction capacitors a](http://www.motorsanddrives.com/cowern/motorterms18.html)re generally the most economical solution.

$$
Z = R + X = R + X_L - X_C
$$

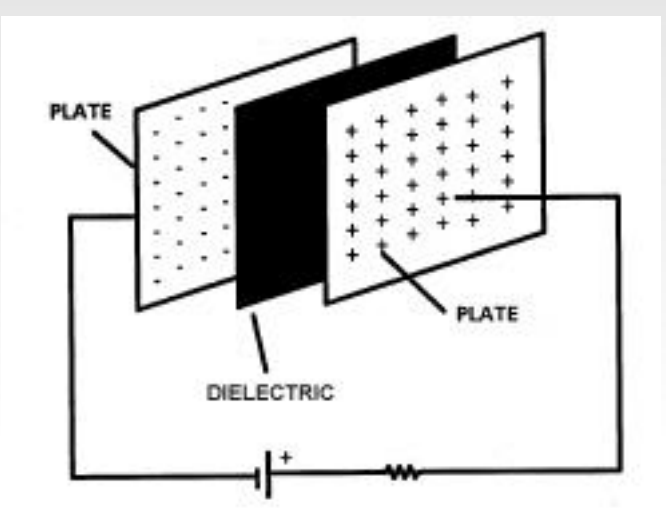

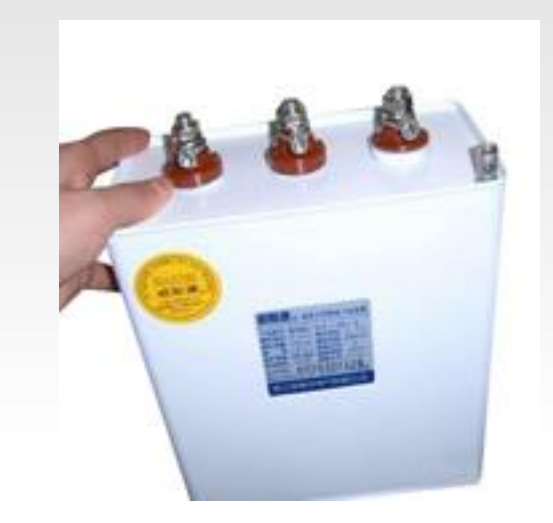

Source: Alibaba

- Fixed capacitor bank
	- o Single value of capacitance (KVAR)
	- o Motors mainly operate at rated speed
- Automatic/switched capacitor bank
	- o Varying value of capacitance
	- o Best for large swings in load
	- o Time delay between switching can vary from 5 seconds to 20 minutes
	- o More expensive
	- o Can lead to more transient and harmonic concerns for the system

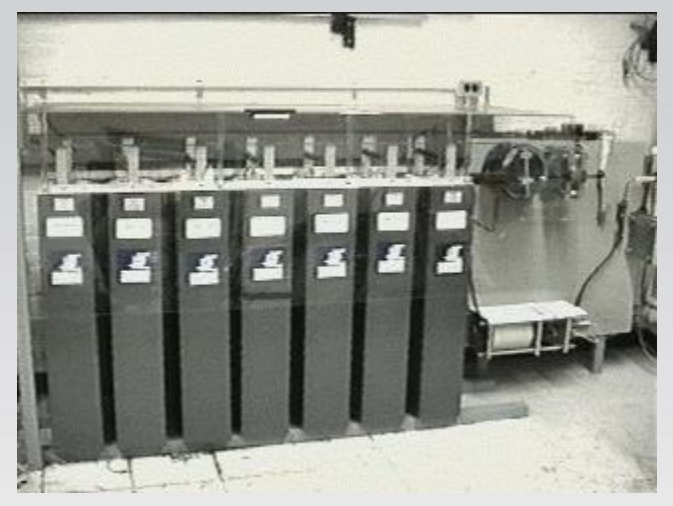

Source: LANL

- Power Factor Correction
	- o Add capacitance to correct power factor.
	- o Does not change demand (kW) or save much energy (kWh).

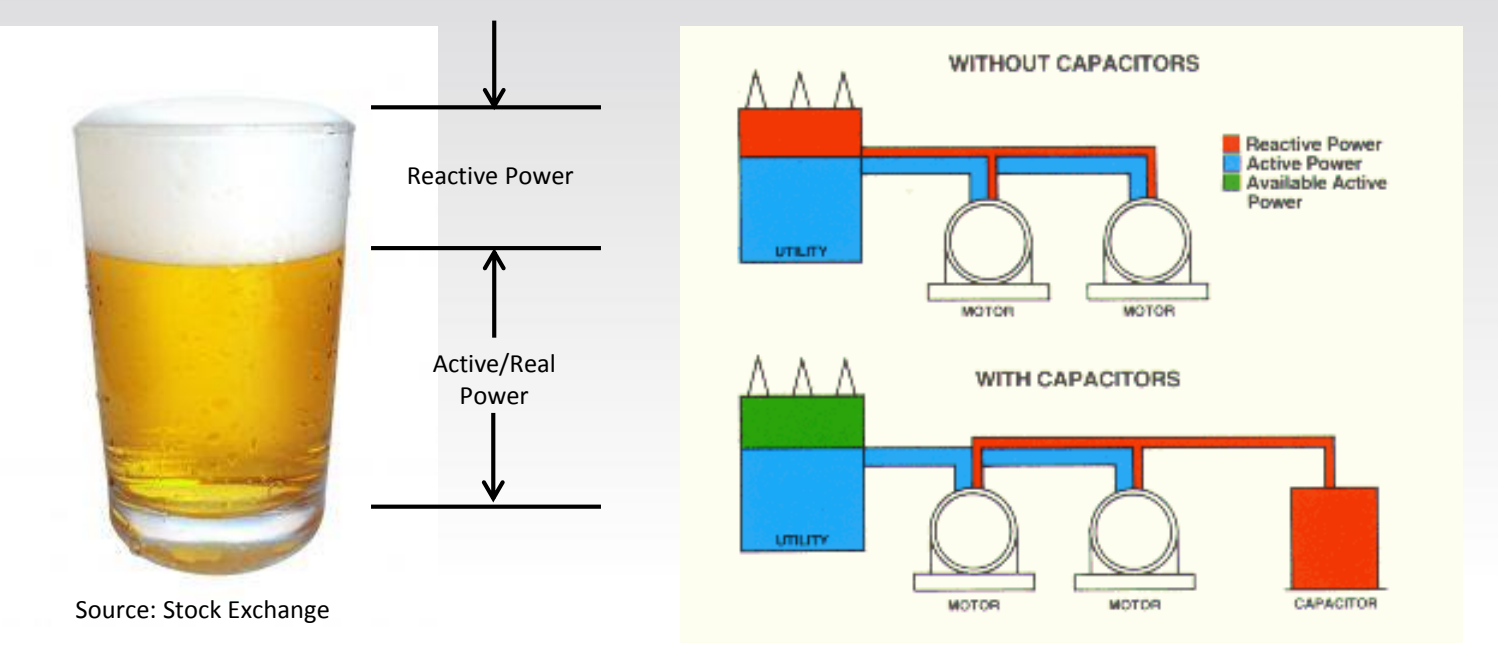

Source: Van Rijn Electric

#### • [Power Factor Correction](http://members.questline.com/Article.aspx?articleID=1164)

 $\circ$  PF = Real (kW)/Apparent (kVA) Present Power Factor = 75 kW / 106 kVA  $= 70\%$ 

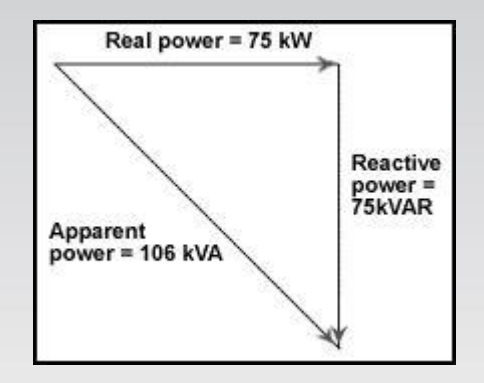

#### • [Power Factor Correction](http://members.questline.com/Article.aspx?articleID=1164)

 $\circ$  PF = Real (kW)/Apparent (kVA) Present Power Factor = 75 kW / 106 kVA  $= 70\%$ 

o What kVAR is needed to correct to 90% PF given PF and kW?

New Power Factor =  $90\%$  = 75 kW / ?? kVA

New  $KVA = 75$  kW/0.90  $= 83$  KVA

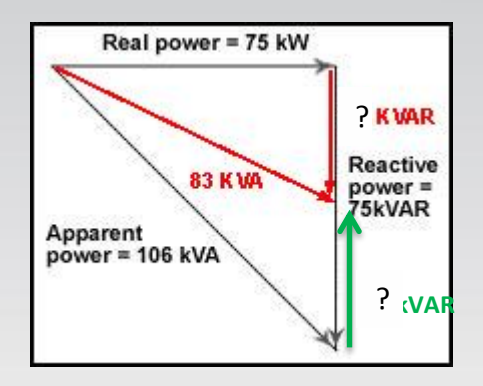

• [Power Factor Correction](http://members.questline.com/Article.aspx?articleID=1164)

 $\circ$  PF = Real (kW)/Apparent (kVA) Present Power Factor =  $75$  kW  $/$  106 kVA =  $70\%$ 

o What kVAR is needed to correct to 90% PF given PF and kW? New  $KVA = 83$  KVA

 $kVA<sup>2</sup> = kW<sup>2</sup> + kVAR<sup>2</sup>$ 

New  $kVAR = sqrt (kVA<sup>2</sup> - kW<sup>2</sup>)$  $=$  sqrt  $[(83<sup>2</sup>) - (75<sup>2</sup>)]$  $= 35$  kVAR

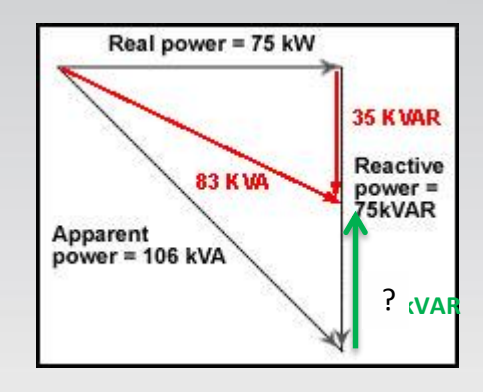

• [Power Factor Correction](http://members.questline.com/Article.aspx?articleID=1164)

 $\circ$  PF = Real (kW)/Apparent (kVA) Present Power Factor =  $75$  kW  $/$  106 kVA =  $70\%$ o What kVAR is needed to correct to 90% PF given PF and kW? New  $KVA = 83$  KVA New  $kVAR = 35 kVAR$  $kVAR$  correction = Old - New  $= 75 - 35$  kVAR  $= 40$  kVAR

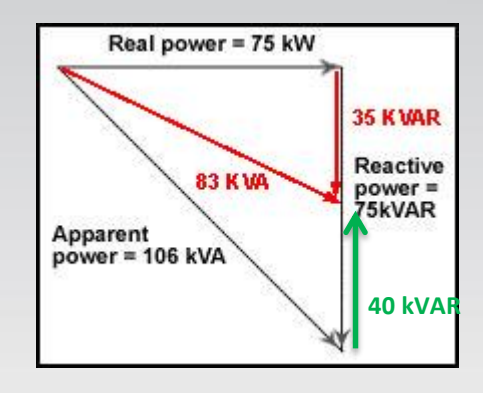

• kVAR contribution of a capacitor is proportional to the square of rated voltage and the capacitive rating

 $C(\mu f) = (kVAR \times 1,000) / [(2\pi f) \times kV^2]$ 

$$
kVAR = \frac{(2\pi fC) \times (kV)^2}{1,000} = \frac{(kV)^2}{1,000} = \frac{(kV)^2}{1,000} = \frac{(kV)^2}{1,000 (X_c)}
$$

- o Capacitance size decreases by the inverse square of the voltage
	- If the capacitor bank is upstream (higher voltage), the capacitive rating (size) can be decreased and achieve the same kVAR impact.
	- If you double voltage, capacitance is reduced to one-fourth as much.

# The Cost of Power Factor Correction

- Power factor penalty
	- o Energy charge metered versus billed kWh
	- o Power charge power factor penalty charge (\$/kW or \$/kVAR)
	- o Target is typically 85% to 95% PF
- Cost per kVAR factors (typically \$20 to \$90/kVAR)
	- o Voltage level of bank
	- o Number of switched stages
	- o Control requirements
	- o Filter bank rating requirements and tuning point
	- o Individual Capacitor kVAR rating

- Concerns to be addressed
	- o Voltage rise (delta V)
	- o Harmonic resonance
	- o Capacitor switching transients
	- o Leading power factor

- Voltage rise (delta V)
	- o Never exceed 2% voltage rise from PF correction
	- o Estimate voltage rise in a No Load situation

Capacitor KVAR Transformer short circuit capacity % Voltage Rise =

> Capacitor KVAR Transformer KVA/ %Impedance =

o Example, a 1500 KVA transformer (assume 5.0% impedance) is serving a load that has 500 KVAR on the system.

500 KVAR 1500 KVA/ 0.05 500 30,000 % Voltage Rise =  $\frac{300 \text{ N} \times 10^{-19}}{30,000}$  = 1.67%

#### • [Harmonic Resonance](http://www.questline.com/Article.aspx?articleID=2496)

o Large amounts of capacitance in parallel with inductance.

- Harmonic producing loads are operating on the power system.
- Capacitor(s) and the source impedance have the same reactance (impedance) at one of the load characteristic frequencies.

 $X_1 = X_C$  and, therefore  $X = X_1 - X_C = 0$ 

- o Two possible solutions
	- Apply another method of KVAR compensation

o Harmonic filter, active filter, condenser, etc)

#### OR

- Change the size of the capacitor bank
	- o Over-compensate or under-compensate for the required KVAR and live with the ramifications.

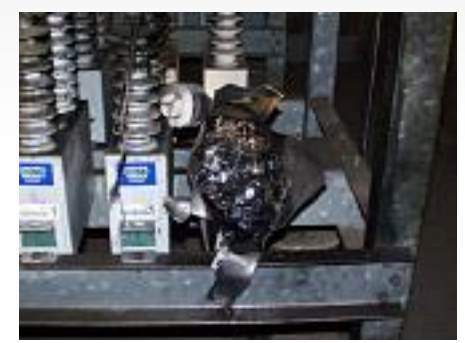

Source: Eaton Performance Power Solutions

- Harmonic Resonance
	- o Estimate the closest harmonic order for parallel resonance

$$
H_r = \sqrt{\left(T_r / (Z \times C_r\right)}
$$

H<sub>r</sub> is the parallel resonant harmonic (for example, 5th or 7th)

 $\mathsf{T}_{\mathsf{r}}$  is the transformer rating, kVA

Z is the transformer impedance, %

 $C_r$  is the three-phase load of the capacitor bank in kVA

o Example, a 1500 KVA transformer (assume 5.75% impedance) is serving a load that has a 600 KVA capacitor load on the system.

$$
H_r = \sqrt{(T_r/(Z \cdot C_r)} = \sqrt{1500/(0.0575 \cdot 600)} = 6.59
$$

• Therefore, if any magnitude of 7th harmonic current flows on the power system at that bus, the effect could be catastrophic.

- o Capacitor switching transients
	- The problem occurs when the power factor correction capacitors are switched on, first causing the voltage on the line to fall, followed by a sudden rise in voltage.

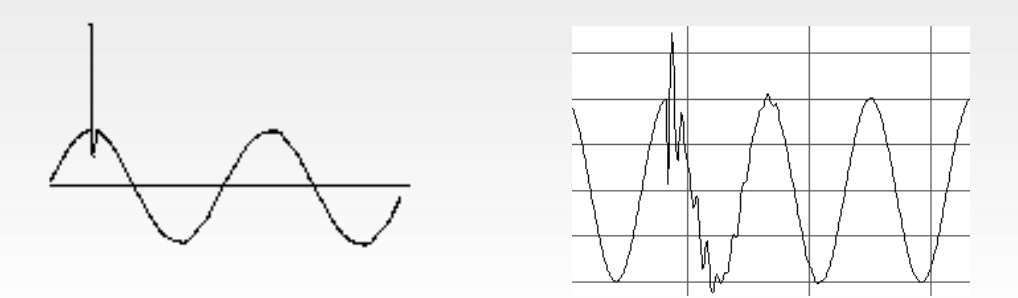

- Leading Power Factor
	- o Impedance is total resistance to current flow
		- $Z = R + X_1 X_C$
	- o Too much capacitance cancels inductance
		- Excessive current draw
		- Voltage rise

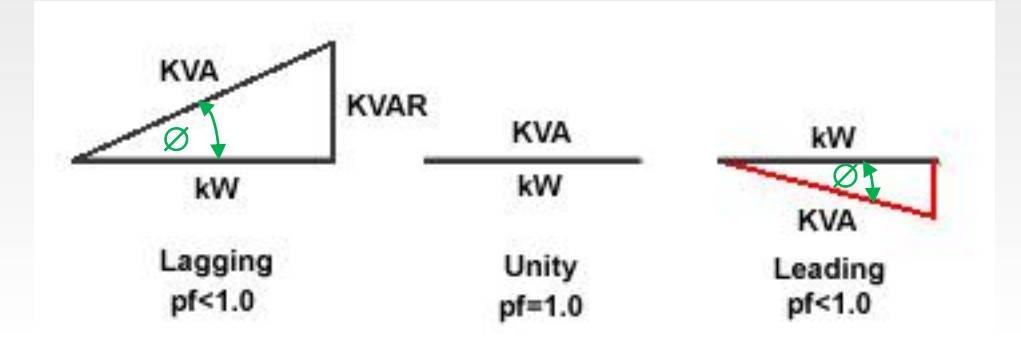

[Go to the NEEA calendar at http://neea.org/get](http://neea.org/get-involved/calendar)involved/calendar for trainings and events scheduled around the Northwest region.

To register for a training, look for it by date and title. Once you find the training you want to register for, click on the title and you will find a description and registration information. Trainings are posted to the calendar as dates are finalized, so please check the calendar regularly or contact the training team at 888-720-6823.

# Upcoming In-Class Trainings

• **Special Event:** 

**NW Energy Efficiency Summit**

January 15, 2014: Portland, OR

<http://neea.org/get-involved/calendar>

Please take our [online survey](http://www.surveygizmo.com/s3/1130472/2013-Energy-Efficiency-Webinar-Evaluation)

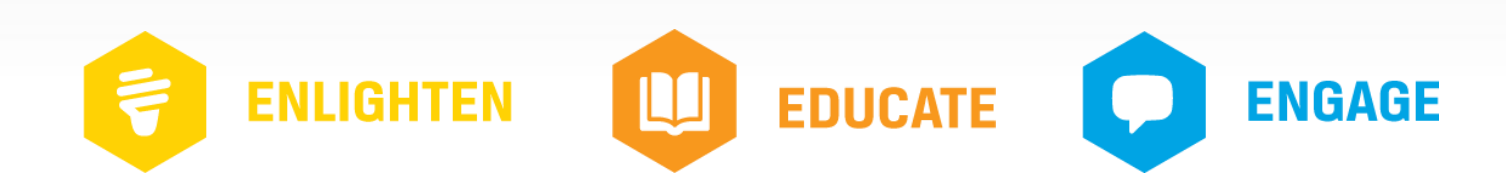